# PROVA D'ESAME • SESSIONE ORDINARIA 2018

# **Liceo scientifico, opzione scienze applicate e indirizzo sportivo**

**Il candidato risolva uno dei due problemi e risponda a 5 quesiti del questionario. Durata massima della prova: 6 ore.**

**È consentito l'uso di calcolatrici scientifiche e/o grafiche purché non siano dotate di capacità di calcolo simbolico (D.M. n. 350 Art. 18 comma 8).**

## **PROBLEMA 1**

Devi programmare il funzionamento di una macchina che viene adoperata nella produzione industriale di mattonelle per pavimenti. Le mattonelle sono di forma quadrata di lato 1 (in un'opportuna unità di misura) e le fasi di lavoro sono le seguenti:

- si sceglie una funzione  $y = f(x)$  definita e continua nell'intervallo [0; 1], che soddisfi le condizioni:
	- **a.**  $f(0) = 1$ ;
	- **b.**  $f(1) = 0$ ;
	- **c.**  $0 \le f(x) \le 1$  per  $0 \le x \le 1$ .
- La macchina traccia il grafico  $\Gamma$  della funzione  $y = f(x)$  e i grafici simmetrici di  $\Gamma$  rispettoall'asse y, all'asse x e all'origine O, ottenendo in questo modo una curva chiusa  $\Lambda$ , passante per i punti (1; 0), (0; 1),  $(-1, 0)$ ,  $(0, -1)$ , simmetrica rispetto agli assi cartesiani e all'origine, contenuta nel quadrato Q di vertici  $(1; 1), (-1; 1), (-1; -1), (1; -1).$
- $\bullet$  La macchina costruisce la mattonella colorando di grigio l'interno della curva chiusa  $\Lambda$  e lasciando bianca la parte restante del quadrato Q; vengono quindi mostrate sul display alcune mattonelle affiancate, per dare un'idea dell'aspetto del pavimento.

Il manuale d'uso riporta un esempio del processo realizzativo di una mattonella semplice:

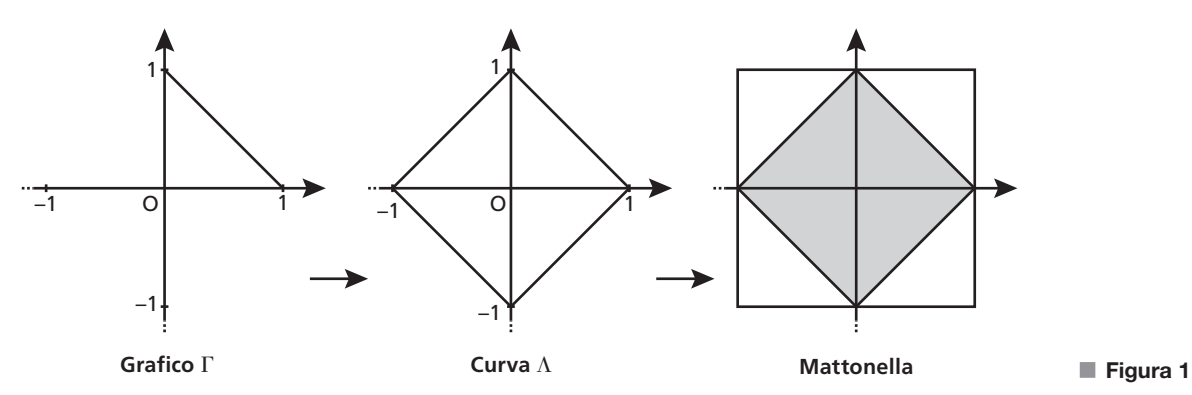

La pavimentazione risultante è riportata di seguito:

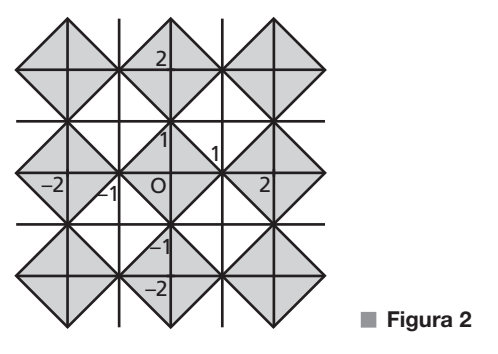

**1.** Con riferimento all'esempio, determina l'espressione della funzione  $y = f(x)$  e l'equazione della curva

 $\Lambda$ , così da poter effettuare una prova e verificare il funzionamento della macchina.

Ti viene richiesto di costruire una mattonella con un disegno più elaborato che, oltre a rispettare le condizioni a), b) e c) descritte in precedenza, abbia  $f'(0) = 0$  e l'area della parte colorata pari al 55% dell'area dell'intera mattonella. A tale scopo, prendi in considerazione funzioni polinomiali di secondo grado e di terzo grado.

**2.** Dopo aver verificato che non è possibile realizzare quanto richiesto adoperando una funzione polinomiale di secondo grado, determina i coefficienti a, b, c,  $d \in \mathbb{R}$  della funzione  $f(x)$  polinomiale di terzo grado che soddisfa le condizioni poste. Rappresenta infine in un piano cartesiano la mattonella risultante.

Vengono proposti a un cliente due tipi diversi di disegno, derivanti rispettivamente dalle funzioni  $a_n(x) = 1 - x^n$  e  $b_n(x) = (1 - x)^n$ , considerate per  $x \in [0; 1]$ , con *n* intero positivo.

**3.** Verifica che al variare di *n* tutte queste funzioni rispettano le condizioni a), b) e c). Dette  $A(n)$  e  $B(n)$  le aree delle parti colorate delle mattonelle ottenute a partire da tali funzioni  $a_n$  e  $b_n$ , calcola  $\lim_{n \to +\infty} A(n)$  e  $\lim_{n \to +\infty} B(n)$  ed interpreta i risultati in termini geometrici.

Il cliente decide di ordinare 5000 mattonelle con il disegno derivato da  $a_2(x)$  e 5000 con quello derivato da  $b_2(x)$ . La verniciatura viene effettuata da un braccio meccanico che, dopo aver depositato il colore, torna alla posizione iniziale sorvolando la mattonella lungo la diagonale.

A causa di un malfunzionamento, durante la produzione delle 10 000 mattonelle si verifica con una probabilità del 20% che il braccio meccanico lasci cadere una goccia di colore in un punto a caso lungo la diagonale, macchiando così la mattonella appena prodotta.

**4.** Fornisci una stima motivata del numero di mattonelle che, avendo una macchia nella parte non colorata, risulteranno danneggiate al termine del ciclo di produzione.

# **PROBLEMA 2**

Consideriamo la funzione  $f_k: \mathbb{R} \to \mathbb{R}$  così definita:

$$
f_k(x) = -x^3 + kx + 9
$$

con  $k \in \mathbb{Z}$ .

- **1.** Detto  $\Gamma_k$  il grafico della funzione, verifica che per qualsiasi valore del parametro k la retta  $r_k$ , tangente a  $\Gamma_k$  nel punto di ascissa 0 e la retta s<sub>k</sub>, tangente a  $\Gamma_k$  nel punto di ascissa 1, si incontrano in un punto *M* di ascissa  $\frac{2}{3}$ .
- **2.** Dopo aver verificato che k = 1 è il massimo intero positivo per cui l'ordinata del punto M è minore di 10, studia l'andamento della funzione  $f_1(x)$ , determinandone i punti stazionari e di flesso e tracciandone il grafico.
- **3.** Detto T il triangolo delimitato dalle rette  $r_1$ ,  $s_1$  e dall'asse delle ascisse, determina la probabilità che, preso a caso un punto  $P(x_P; y_P)$  all'interno di T, questo si trovi al di sopra di  $\Gamma_1$  (cioè che si abbia  $y_P > f_1(x)$ per tale punto P).
- **4.** Nella figura è evidenziato un punto  $N \in \Gamma_1$  e un tratto del grafico  $\Gamma_1$ . La retta normale a  $\Gamma_1$  in N (vale a dire la perpendicolare alla retta tangente a  $\Gamma_1$  in quel punto) passa per l'origine degli assi O. Il grafico  $\Gamma_1$  possiede tre punti con questa proprietà. Dimostra, più in generale, che il grafico di un qualsiasi polinomio di grado  $n > 0$  non può possedere più di  $2n - 1$  punti nei quali la retta normale al grafico passa per l'origine.

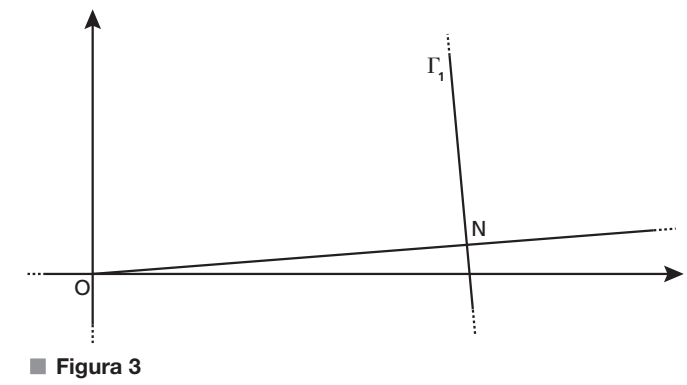

## **QUESTIONARIO**

- Dimostrare che il volume di un cilindro inscritto in un cono è minore della metà del volume del cono. **1**
- Si dispone di due dadi uguali non bilanciati a forma di tetraedro regolare con le facce numerate da 1 a 4. **2** Lanciando ciascuno dei due dadi, la probabilità che esca 1 è il doppio della probabilità che esca 2, che a sua volta è il doppio della probabilità che esca 3, che a sua volta è il doppio della probabilità che esca 4. Se si lanciano i due dadi contemporaneamente, qual è la probabilità che escano due numeri uguali tra loro?
- **3** Determinare i valori di k tali che la retta di equazione  $y = -4x + k$  sia tangente alla curva di equazione  $y = x^3 - 4x^2 + 5$ .
- Considerata la funzione  $f(x) = \frac{3x e^{\sin x}}{5 + e^{-x} \cos x}$ 5  $\frac{3x - e^{\sin x}}{e^{-x} - c}$ **4** Considerata la funzione  $f(x) = \frac{3x - e^{\sin x}}{5 + e^{-x} - \cos x}$ , determinare, se esistono, i valori di  $\lim_{x \to +\infty} f(x)$ , lim  $f(x)$ , giustificando adeguatamente le risposte fornite.
- Con una staccionata lunga 2 metri si vuole recintare una superficie avente la forma di un rettangolo sormontato **5** da una semicirconferenza, come in figura:

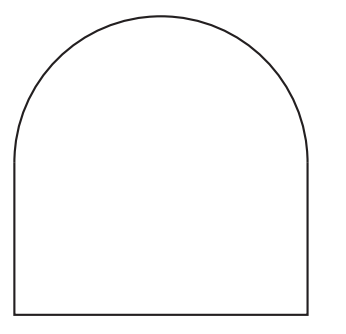

Determinare le dimensioni dei lati del rettangolo che consentono di recintare la superficie di area massima.

Determinare l'equazione della superficie sferica S, con centro sulla retta **6**

■ **Figura 4**

$$
r: \begin{cases} x = t \\ y = t \\ z = t \end{cases} t \in \mathbb{R}
$$

tangente al piano  $\pi: 3x - y - 2z + 14 = 0$  nel punto  $T(-4; 0; 1)$ .

Determinare a in modo che **7**

$$
\int_{a}^{a+1} (3x^2 + 3) dx
$$

sia uguale a 10.

In un gioco a due giocatori, ogni partita vinta frutta 1 punto e vince chi per primo raggiunge 10 punti. Due **8** giocatori che in ciascuna partita hanno la stessa probabilità di vincere si sfidano.

Qual è la probabilità che uno dei due giocatori vinca in un numero di partite minore o uguale a 12?

- Sono dati, nello spazio tridimensionale, i punti A(3; 1; 0), B(3; -1; 2), C(1; 1; 2). Dopo aver verificato che **9** ABC è un triangolo equilatero e che è contenuto nel piano  $\alpha$  di equazione  $x+y+z-4=0$ , stabilire quali sono i punti P tali che ABCP sia un tetraedro regolare.
- **10** Determinare quali sono i valori del parametro  $k \in \mathbb{R}$  per cui la funzione  $y(x) = 2e^{kx+2}$  è soluzione dell'equazione differenziale  $y'' - 2y' - 3y = 0$ .

# SOLUZIONE • SESSIONE ORDINARIA 2018

# **Liceo scientifico, opzione scienze applicate e indirizzo sportivo**

In questo svolgimento usiamo una calcolatrice grafica **Casio**. Nel sito su.zanichelli.it/calcolatrice\_esame trovi anche la versione con una calcolatrice grafica **Texas Instruments**.

## **PROBLEMA 1**

## **Parte 1**

La funzione  $y = f(x)$  ha per grafico il segmento  $\Gamma$  in figura 1 che giace sulla retta di equazione  $y = -x + 1$ , con  $x \in [0; 1]$ .

Verifichiamo che la funzione  $f(x) = -x + 1$  soddisfa le condizioni date:

- **a.**  $f(0) = -0 + 1 = 1$ ;
- **b.**  $f(1) = -1 + 1 = 0$ ;

c. 
$$
0 \le x \le 1 \to -1 \le -x \le 0 \to 1 - 1 \le 1 - x \le 1 + 0 \to 0 \le 1 - x \le 1 \to 0 \le f(x) \le 1
$$
.

La curva  $\Lambda$  in figura 1 si ottiene tracciando in ordine:

- il grafico  $\Gamma$  della funzione  $y = -x + 1$ , con  $x \in [0; 1]$ ;
- il grafico simmetrico a  $\Gamma$  rispetto all'asse y, che corrisponde alla funzione di equazione  $y = x + 1$ , con  $x \in [-1; 0];$
- il grafico simmetrico a  $\Gamma$  rispetto all'asse x, la cui funzione associata ha equazione  $y = x 1$ , con  $x \in [0; 1];$
- il grafico simmetrico a  $\Gamma$  rispetto all'origine O, la cui funzione associata ha equazione  $y = -x 1$ , con  $x \in [-1; 0].$

Quindi troviamo:

$$
\Lambda: \begin{cases} y = -|x| + 1, \text{ con } x \in [-1, 1] \text{ e } y \ge 0; \\ y = |x| - 1, \text{ con } x \in [-1, 1] \text{ e } y < 0; \end{cases}
$$

che in modo più sintetico si può esprimere come  $|y| = -|x| + 1$ . In forma implicita, l'equazione della curva  $\Lambda$  è allora:  $|x|+|y|=1$ .

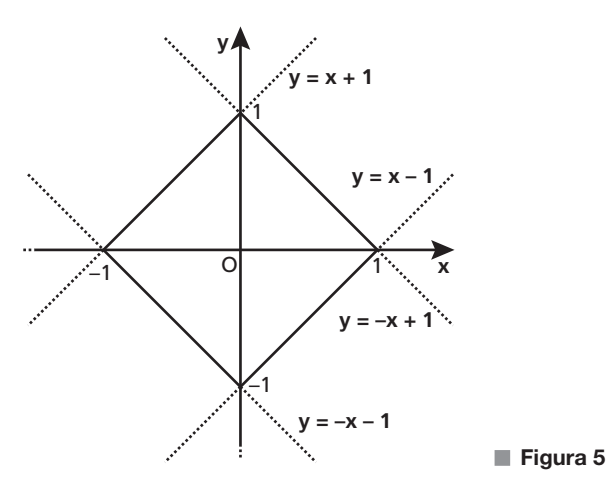

#### **Parte 2**

Supponiamo che  $y = f(x)$  sia una funzione polinomiale di secondo grado continua e derivabile su R. Dunque il grafico è una parabola di equazione  $y = ax^2 + bx + c$ , con a, b,  $c \in \mathbb{R}$ ,  $a \neq 0$ .

Imponiamo che verifichi le condizioni a) e b):

**a.**  $f(0) = a \cdot 0 + b \cdot 0 + c = 1 \rightarrow c = 1;$ **b.**  $f(1) = a \cdot 1 + b \cdot 1 + c = 0 \rightarrow a + b + c = 0;$ e l'ulteriore nuova condizione  $f'(0) = 0$ :

$$
f'(x) = 2ax + b \to f'(0) = 2a \cdot 0 + b = 0 \to b = 0.
$$

Mettiamo a sistema:

$$
\begin{cases}\nc = 1 \\
a + b + c = 0 \rightarrow \begin{cases}\nc = 1 \\
a = -b - c \rightarrow \begin{cases}\na = -1 \\
b = 0\n\end{cases} \\
b = 0\n\end{cases}
$$

In conclusione,  $f(x) = -x^2 + 1$ .

La parabola ottenuta è simmetrica rispetto all'asse y, ha vertice in (0; 1), concavità verso il basso e  $f(1) = 0$ , quindi anche la condizione c) è verificata.

Passiamo ora all'analisi della parte colorata. L'area dell'intera mattonella Q è pari a 4 e il 55% di 4 è  $0, 55 \cdot 4 = \frac{11}{5}.$ 

Vediamo se l'area grigia delimitata dal grafico della funzione  $y = -x^2 + 1$  per  $0 \le x \le 1$  e dalle curve simmetriche è pari a  $\frac{11}{5}$ .

Sfruttando le simmetrie della curva chiusa, l'area grigia si può ottenere calcolando l'integrale:

$$
4\int_0^1 (-x^2 + 1) dx = 4\Big[-\frac{1}{3}x^3 + x\Big]_0^1 = 4\Big[-\frac{1}{3} + 1\Big] = 4 \cdot \frac{2}{3} = \frac{8}{3} \neq \frac{11}{5}.
$$

Quindi non è possibile realizzare quanto richiesto adoperando una funzione polinomiale di secondo grado.

Supponiamo ora che  $y = f(x)$  sia una funzione polinomiale di terzo grado, quindi della forma

 $y = ax^3 + bx^2 + cx + d$ , con a, b, c,  $d \in \mathbb{R}$ ,  $a \neq 0$ ,

continua e derivabile su R.

Imponiamo che la funzione verifichi le condizioni di costruzione a) e b):

**a.** 
$$
f(0) = a \cdot 0 + b \cdot 0 + c \cdot 0 + d = 1 \rightarrow d = 1;
$$

**b.** 
$$
f(1) = a \cdot 1 + b \cdot 1 + c \cdot 1 + d = 0 \rightarrow a + b + c + d = 0;
$$

e l'ulteriore condizione  $f'(0) = 0$ :

$$
f'(x) = 3ax^2 + 2bx + c \rightarrow f'(0) = 3a \cdot 0 + 2b \cdot 0 + c = 0 \rightarrow c = 0.
$$

Quindi:

$$
\begin{cases}\nd = 1 \\
a + b + c + d = 0 \rightarrow \begin{cases}\nd = 1 \\
a + b = -1 \rightarrow \begin{cases}\nb = -1 - a \\
c = 0\n\end{cases} \\
c = 0\n\end{cases}.
$$

Scriviamo l'equazione della cubica in funzione del parametro a:

$$
y = ax^3 - (1 + a)x^2 + 1.
$$

Per determinare a imponiamo che l'area grigia definita dalla polinomiale di terzo grado parametrica sia pari  $a \frac{11}{5}$ :

$$
4\int_0^1 [ax^3 - (1+a)x^2 + 1] dx = \frac{11}{5} \to 4\left[\frac{a}{4}x^4 - \frac{1+a}{3}x^3 + x\right]_0^1 = \frac{11}{5} \to 4\left[\frac{a}{4} - \frac{1+a}{3} + 1\right] = \frac{11}{5} \to a = \frac{7}{5}.
$$

Sostituendo il valore di a trovato otteniamo il seguente polinomio di terzo grado:

$$
f(x) = \frac{7}{5}x^3 - \frac{12}{5}x^2 + 1.
$$

Vediamo se questa funzione polinomiale di terzo grado verifica la condizione c):  $0 \le f(x) \le 1$  per  $0 \leq x \leq 1.$ 

Osserviamo che  $f'(x) = \frac{21}{5}x^2 - \frac{24}{5}x$  e studiamone il segno:

$$
f'(x) > 0 \to 7x^2 - 8x > 0 \to x < 0 \lor x > \frac{8}{7}.
$$

Ne segue che  $f(x)$ , nell'intervallo [0; 1], è strettamente decrescente. Inoltre, poiché  $f(0) = 1$  e  $f(1) = 0$ , possiamo concludere che  $0 \le f(x) \le 1$  per ogni  $x \in ]0; 1[$ .

In conclusione, la funzione polinomiale di terzo grado trovata soddisfa tutte le condizioni richieste.

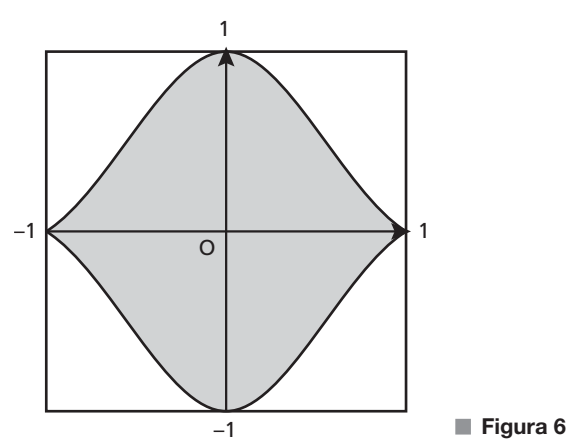

Per disegnare la mattonella risultante, usiamo le simmetrie rispetto agli assi e all'origine, analogamente a quanto fatto nella **parte 1**.

#### **Con la calcolatrice grafica**

Possiamo disegnare il grafico della funzione  $f(x) = \frac{7}{5}x^3 - \frac{12}{5}x$  $f(x) = \frac{7}{5}x^3 - \frac{12}{5}x^2 + 1$  nell'intervallo [0; 1] e rapportarlo al grafico di  $f(x) = -x + 1$  nello stesso intervallo.

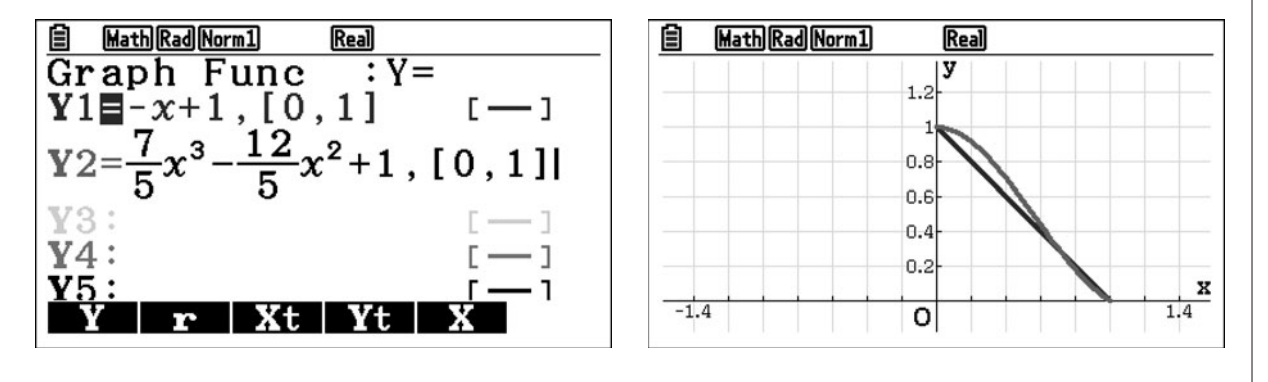

#### **Parte 3**

Verifichiamo che la famiglia di funzioni  $a_n(x) = 1 - x^n$ , con  $n \in \mathbb{N} - \{0\}$ ,  $x \in [0; 1]$ , rispetta le condizioni a), b) e c).

**a.**  $a_n(0) = 1 - 0^n = 1$ ; **b.**  $a_n(1) = 1 - 1^n = 0;$ **c.**  $0 \le x \le 1 \to 0 \le x^n \le 1 \to -1 \le -x^n \le 0 \to 1 -1 \le 1 -x^n \le 1 +0$  $0 \leq 1 - x^n \leq 1 \rightarrow 0 \leq a_n(x) \leq 1$ .

Verifichiamo che anche la famiglia di funzioni  $b_n (x) = (1 - x)^n$ , con  $n \in \mathbb{N} - \{0\}$ ,  $x \in [0; 1]$ , rispetta le condizioni a), b) e c).

**a.**  $b_n (0) = (1 - 0)^n = 1^n = 1;$ **b.**  $b_n (1) = (1 - 1)^n = 0^n = 0;$ **c.**  $0 \le x \le 1 \to -1 \le -x \le 0 \to 1 - 1 \le 1 - x \le 1 + 0 \to 0 \le 1 - x \le 1 \to$  $0 \leq (1 - x)^n \leq 1 \rightarrow 0 \leq b_n (x) \leq 1$ .

Sia ora

$$
A(n) = 4 \int_0^1 (1 - x^n) dx = 4 \Big[ x - \frac{x^{n+1}}{n+1} \Big]_0^1 = 4 \Big( 1 - \frac{1}{n+1} \Big) = \frac{4n}{n+1}.
$$

Allora:

$$
\lim_{n \to +\infty} A(n) = \lim_{n \to +\infty} \frac{4n}{n+1} = 4.
$$

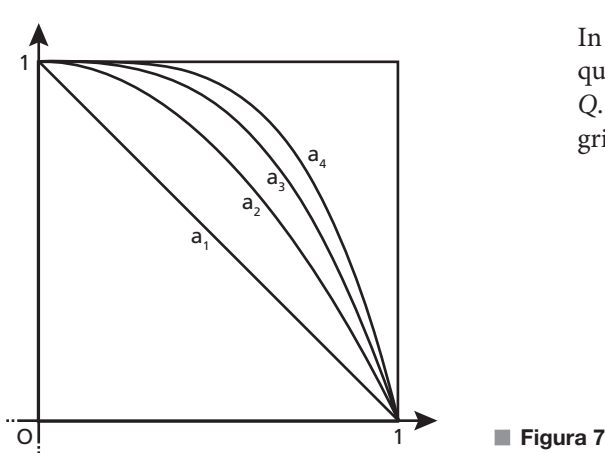

In termini geometrici, questo vuol dire che l'area  $A(n)$ , quando n tende all'infinito, tende all'area del quadrato Q. Quindi la mattonella limite risulta completamente grigia.

Sia invece

$$
B(n) = 4 \int_0^1 (1 - x)^n dx.
$$

Ponendo  $1 - x = t \rightarrow dx = - dt$ , abbiamo:

$$
B(n) = 4 \int_1^0 t^n dt = 4 \int_0^1 t^n dt = 4 \left[ \frac{t^{n+1}}{n+1} \right]_0^1 = \frac{4}{n+1}.
$$

Allora:

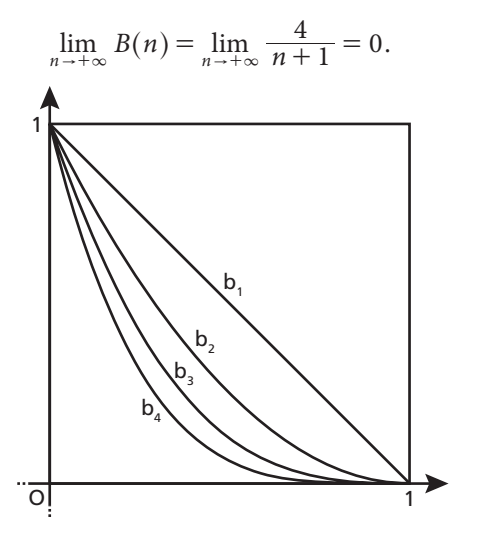

In termini geometrici, questo vuol dire che l'area  $B(n)$ , quando n tende all'infinito, tende ad annullarsi. Quindi la mattonella limite risulta completamente bianca.

■ **Figura 8**

## **Con la calcolatrice grafica**

Nell'ambiente grafico, dopo aver inserito la variabile N, attraverso il comando Modify possiamo visualizzare in sequenza i grafici delle funzioni  $a_1, a_2, a_3, ..., a_n$ . La visualizzazione è analoga per le funzioni  $b_n$ .

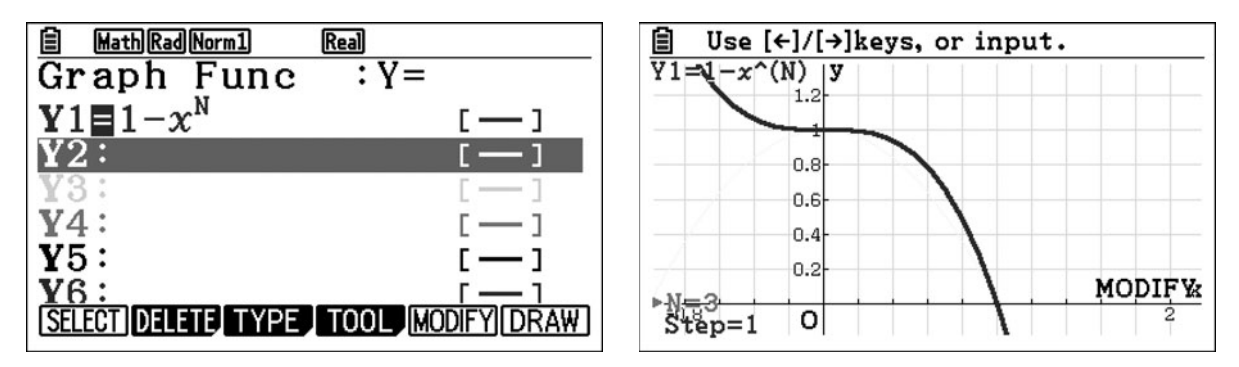

Sempre attraverso il comando *Modify* possiamo verificare che, al crescere di *n*, l'integrale  $A(n)$  si avvicina al valore 4.

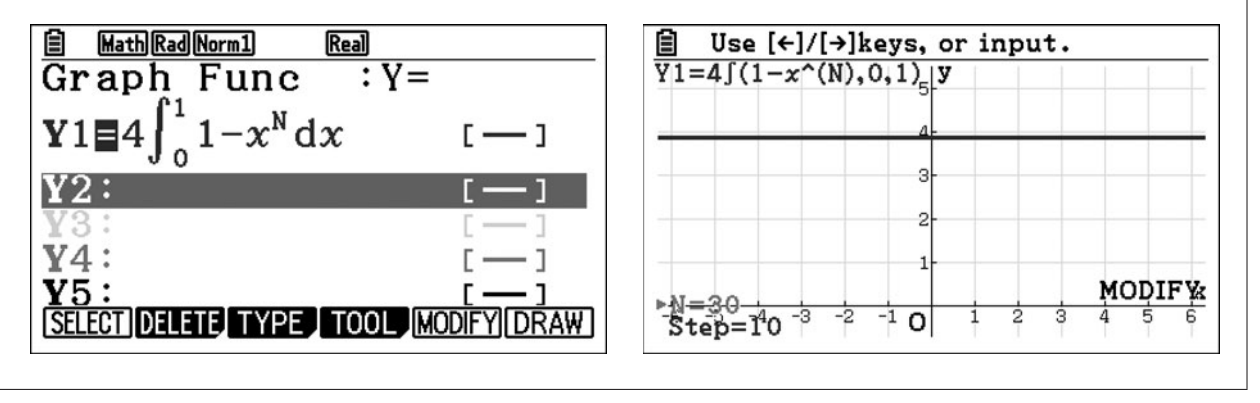

## **Parte 4**

Consideriamo le funzioni  $a_2(x) = 1 - x^2$  e  $b_2(x) = (1 - x)^2$ . Le mattonelle corrispondenti  $A_2$  e  $B_2$  sono rappresentate nella pagina a lato, insieme alla diagonale lungo cui la macchina sorvola per tornare alla posizione iniziale dopo aver depositato il colore.

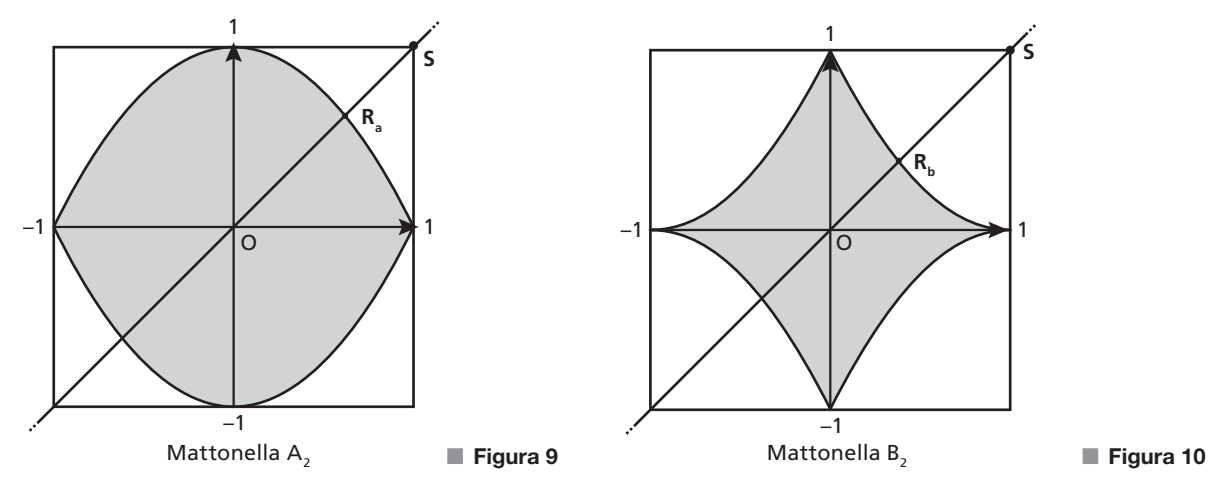

Nel caso in cui una goccia di colore cada in un punto della diagonale d di una mattonella  $A_2$ , la probabilità

che cada sulla parte bianca è  $P_a = 2 \cdot \frac{R_a S}{d}$ , dove  $d = 2\sqrt{2}$  e  $S(1; 1)$ . Visto che

$$
R_a: \begin{cases} y = x \\ y = 1 - x^2 \end{cases} \rightarrow \begin{cases} y = x \\ x^2 + x - 1 = 0 \end{cases} \rightarrow \begin{cases} y = x \\ x_{1,2} = \frac{-1 \pm \sqrt{5}}{2}, \\ 0 < x < 1 \end{cases}
$$

si ha 
$$
R_a\left(\frac{\sqrt{5}-1}{2}; \frac{\sqrt{5}-1}{2}\right)
$$
.

Otteniamo allora che

$$
P_a = \frac{2\sqrt{\left(\frac{\sqrt{5}-1}{2}-1\right)^2+\left(\frac{\sqrt{5}-1}{2}-1\right)^2}}{2\sqrt{2}} = \frac{\sqrt{2\left(\frac{\sqrt{5}-1-2}{2}\right)^2}}{\sqrt{2}} = \left|\frac{\sqrt{5}-3}{2}\right| = \frac{3-\sqrt{5}}{2}.
$$

Analogamente

$$
P_b=2\cdot\frac{\overline{R_bS}}{d},
$$

dove

$$
R_{b}: \begin{cases} y = x \\ y = (1 - x)^2 \\ 0 < x < 1 \end{cases} \rightarrow \begin{cases} y = x \\ 1 - 2x + x^2 = x \\ 0 < x < 1 \end{cases} \rightarrow \begin{cases} y = x \\ x^2 - 3x + 1 = 0. \\ 0 < x < 1 \end{cases}
$$

Vale:

$$
x^2 - 3x + 1 = 0 \rightarrow x_{1,2} = \frac{3 \pm \sqrt{9 - 4}}{2} = \frac{3 \pm \sqrt{5}}{2},
$$

quindi  $R_b \left( \frac{3-\sqrt{5}}{2}; \right)$ 2  $b\left(\frac{3-\sqrt{5}}{2};\frac{3-\sqrt{5}}{2}\right)$ . Quindi:  $P_b = \frac{V_0 V_2}{2\sqrt{2}}$  $2\sqrt{\left(\frac{3-\sqrt{5}}{2}-1\right)^2+\left(\frac{3-\sqrt{5}}{2}-1\right)^2}$ 2  $2\left(\frac{3-\sqrt{5}-2}{2}\right)$ 2  $\left(\frac{3-\sqrt{5}}{2}-1\right)^2+\left(\frac{3-\sqrt{5}}{2}-1\right)^2 = \sqrt{2(3)}$  $B_b = \frac{2\sqrt{2}}{2\sqrt{2}} = \frac{1}{2\sqrt{2}} = \frac{\sqrt{2}}{2} = \frac{2}{\sqrt{2}} = \frac{1-\sqrt{5}}{2} = \frac{\sqrt{5}-1}{2}$  $=\frac{2\sqrt{\left(\frac{3-\sqrt{5}}{2}-1\right)^2+\left(\frac{3-\sqrt{5}}{2}-1\right)^2}}{2\sqrt{2}}=\frac{\sqrt{2\left(\frac{3-\sqrt{5}}{2}-2\right)^2}}{\sqrt{2}}$  $\frac{\left(\frac{3-\sqrt{5}}{2}-1\right)^2+\left(\frac{3-\sqrt{5}}{2}-1\right)^2}{\sqrt{2}}=\frac{\sqrt{2\left(\frac{3-\sqrt{5}-2}{2}\right)^2}}{\sqrt{2}}=\left|\frac{1-\sqrt{5}}{2}\right|=\frac{\sqrt{5}-1}{2}.$ 

Se indichiamo con  $E_a$ ,  $E_b$  gli eventi

 $E_a$  = «cade una goccia su una mattonella di tipo  $A_2$ »,

 $E_b$  = «cade una goccia su una mattonella di tipo  $B_2$ »,

le rispettive probabilità sono:

$$
p(E_a) = p(E_b) = 20\% = \frac{1}{5}.
$$

Quindi

$$
P_a \cdot p(E_a) = \frac{3 - \sqrt{5}}{2} \cdot \frac{1}{5} = \frac{3 - \sqrt{5}}{10} \simeq 7,64\%
$$

è la probabilità che una mattonella di tipo  $A_2$  risulti danneggiata, mentre

$$
P_b \cdot p(E_b) = \frac{\sqrt{5} - 1}{2} \cdot \frac{1}{5} = \frac{\sqrt{5} - 1}{10} \simeq 12,36\%
$$

è la probabilità che una mattonella di tipo  $B_2$  risulti danneggiata.

Pertanto il numero di mattonelle danneggiate è circa

 $5000 \cdot 7,64\% + 5000 \cdot 12,36\% = 5000 \cdot 20\% = 1000.$ 

5

2 5

## **PROBLEMA 2**

## **Parte 1**

Calcoliamo le equazioni delle rette  $r_k$  e  $s_k$ .

La retta  $r_k$  passa per il punto  $(0; f_k(0))$  e ha come coefficiente angolare  $f_k^\prime(0).$  Si ha:

$$
f_k(0) = 9;
$$
  $f'_k(x) = -3x^2 + k;$   $f'_k(0) = k.$ 

Ne segue che l'equazione di  $r_k$  è  $y = kx + 9$ .

La retta  $s_k$  passa per il punto  $(1; f_k(1))$  e ha come coefficiente angolare  $f_k^{\prime}(1)$ .

$$
f_k(1) = -1 + k + 9 = k + 8,
$$

$$
f'_{k}(1) = -3 + k.
$$

Dunque  $s_k$  ha equazione  $y = (k - 3)x + 11$ .

Il punto M di intersezione tra  $r_k$  e  $s_k$  si trova risolvendo il sistema:

$$
\begin{cases} y = kx + 9 \\ y = (k-3)x + 11 \end{cases} \rightarrow kx + 9 = (k-3)x + 11.
$$

Da quest'ultima equazione ricaviamo l'ascissa del punto M che vale  $x_M = \frac{2}{3}$ .

#### **Parte 2**

Dalla risoluzione del precedente sistema troviamo l'ordinata del punto M:  $y_M = \frac{2}{3}k + 9$ . Studiamo per quali valori di k si ha  $y_M < 10$ :

 $\frac{2}{3}k + 9 < 10 \rightarrow k < \frac{3}{2}$ .

Dunque il più grande k intero positivo che soddisfa la disequazione è proprio  $k = 1$ . In corrispondenza di tale valore, la funzione ha equazione:

 $f_1(x) = -x^3 + x + 9$ 

che, essendo un polinomio, è continua e derivabile per ogni valore reale.

Osserviamo che:

$$
\lim_{x \to -\infty} (-x^3 + x + 9) = +\infty; \ \lim_{x \to +\infty} (-x^3 + x + 9) = -\infty.
$$

Quindi non ci sono né massimi né minimi assoluti. La derivata prima per  $k = 1$  è  $f_1'(x) = -3x^2 + 1$ . Studiamone il segno:

$$
-3x^2 + 1 > 0 \to -\frac{\sqrt{3}}{3} < x < \frac{\sqrt{3}}{3}.
$$

Il segno è riassunto nello schema.

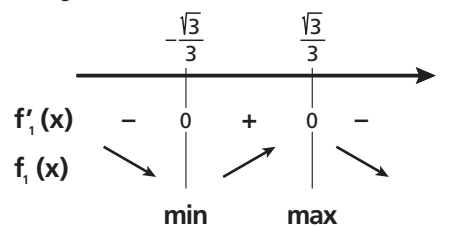

Pertanto i punti stazionari sono:

•  $P_1\left(-\frac{\sqrt{3}}{3};\right)$  $P_1\left(-\frac{\sqrt{3}}{3}; -\frac{2}{9}\sqrt{3}+9\right)$ , che è un punto di minimo relativo; •  $P_2\Big(\frac{\sqrt{3}}{3};\,$  $P_2\left(\frac{\sqrt{3}}{3};\frac{2}{9}\sqrt{3}+9\right)$ , che è un punto di massimo relativo.

■ **Figura 11**

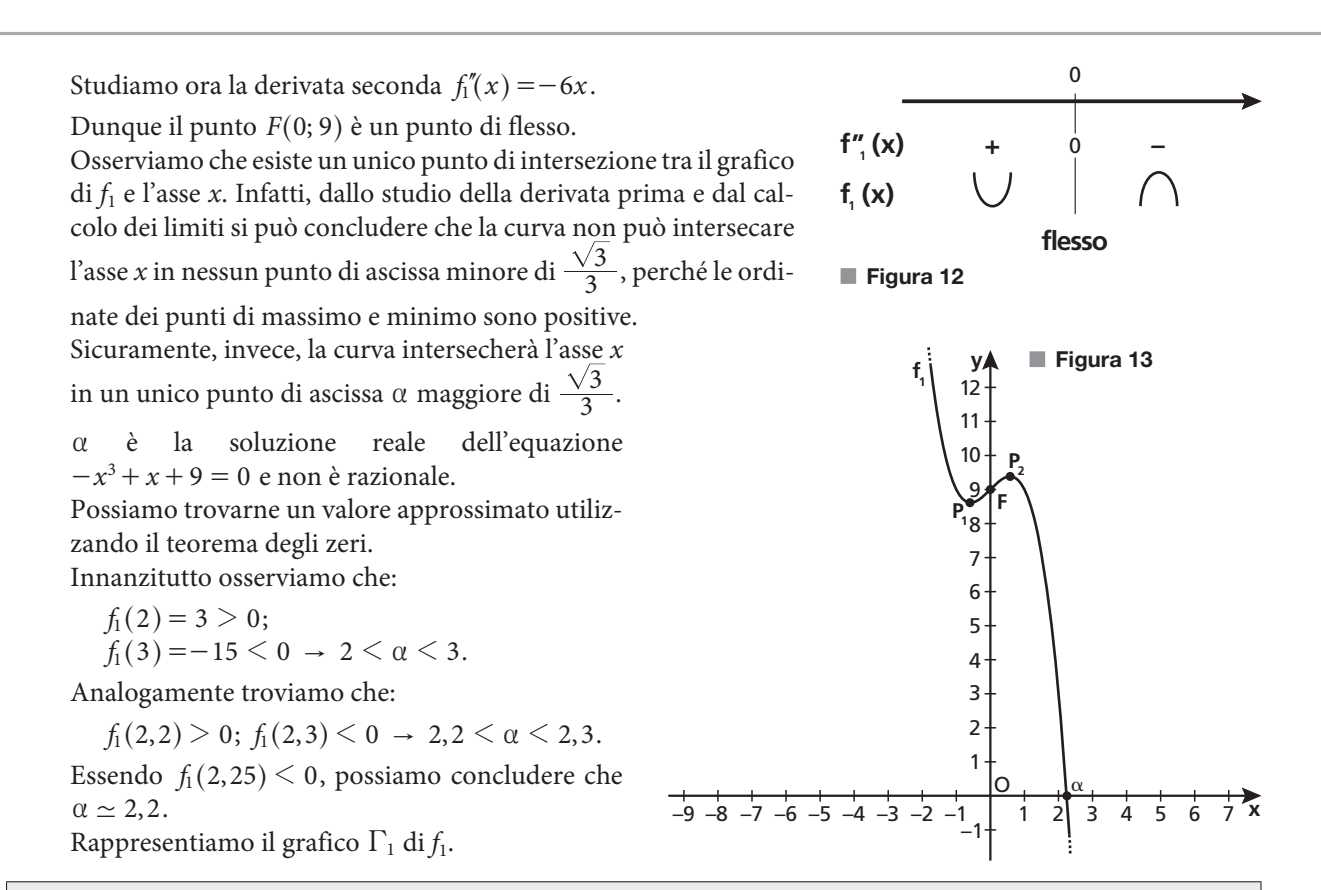

## **Con la calcolatrice grafica**

Possiamo disegnare nell'ambiente grafico la funzione  $f(x) = -x^3 + x + 9$  e la sua derivata prima  $f'(x) = -3x^2 + 1.$ 

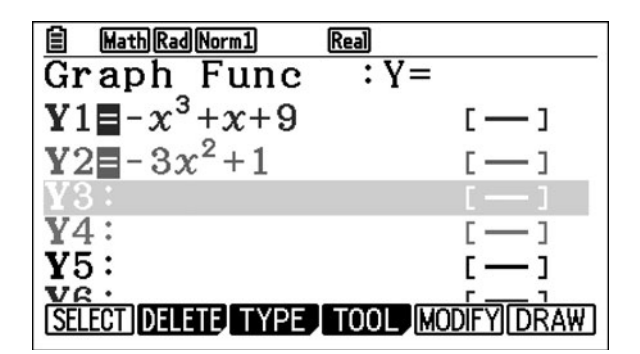

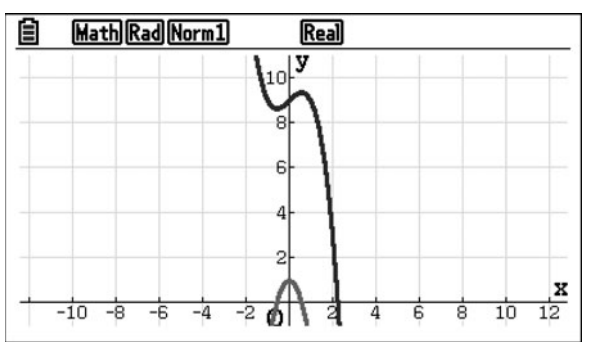

Attraverso gli strumenti del menu G-Solv possiamo trovare massimi, minimi e intersezioni con gli assi della funzione e della sua derivata.

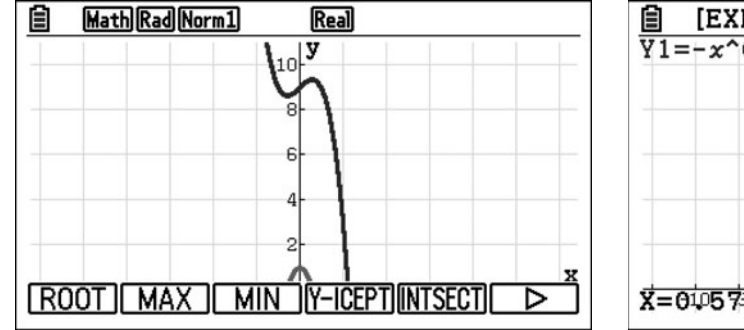

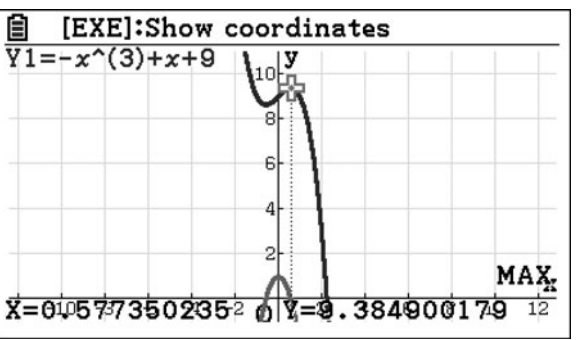

## **Parte 3**

La retta  $r_1$  ha equazione  $y = x + 9$ , interseca l'asse x nel punto  $A(-9, 0)$  e la curva  $\Gamma_1$  in (0, 9).

La retta s<sub>1</sub> ha equazione  $y = -2x + 11$ , interseca l'asse x nel punto  $B(\frac{11}{2}; 0)$ , la retta  $r_1$  nel punto  $M(\frac{2}{3};$  $\left(\frac{2}{3}, \frac{29}{3}\right)$ ed è tangente a  $\Gamma_1$  nel punto Q(1; 9).

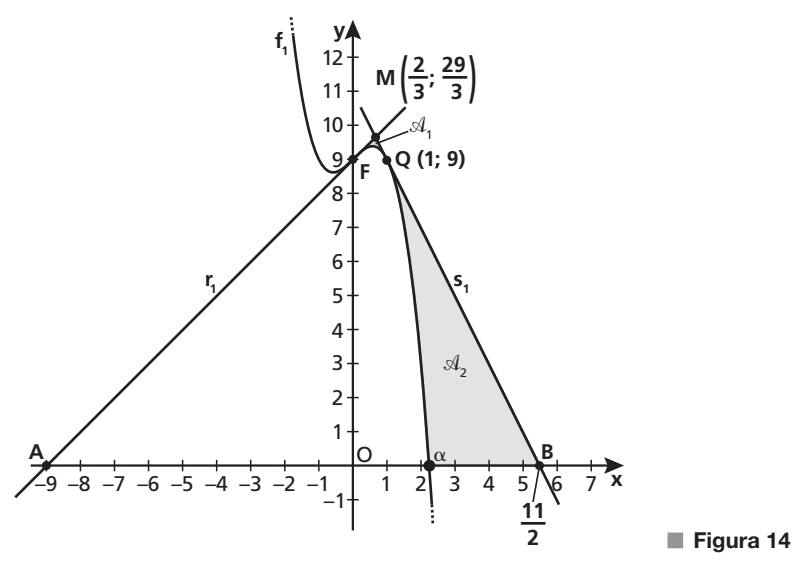

La probabilità richiesta p è il rapporto tra la somma delle aree  $A_1$  e  $A_2$  delle regioni piane evidenziate in figura e l'area del triangolo ABM.

L'area del triangolo ABM è:

$$
\mathcal{A}_{ABM} = \frac{AB \cdot y_M}{2} = \frac{1}{2} \cdot \left(\frac{11}{2} + 9\right) \cdot \frac{29}{3} = \frac{841}{12}.
$$

Calcoliamo  $A_1$  come somma di due integrali:

$$
\mathcal{A}_1 = \int_0^{\frac{2}{3}} [x + 9 - (-x^3 + x + 9)] dx + \int_{\frac{2}{3}}^1 [-2x + 11 - (-x^3 + x + 9)] dx =
$$
  

$$
\int_0^{\frac{2}{3}} x^3 dx + \int_{\frac{2}{3}}^1 (x^3 - 3x + 2) dx = \left[ \frac{x^4}{4} \right]_0^{\frac{2}{3}} + \left[ \frac{x^4}{4} - \frac{3}{2}x^2 + 2x \right]_{\frac{2}{3}}^1 = \frac{4}{81} + \frac{11}{324} = \frac{1}{12}.
$$

Anche per il calcolo di  $\mathcal{A}_2$  dobbiamo sommare due integrali definiti:

$$
\mathcal{A}_2 = \int_1^{\alpha} \left[ -2x + 11 - (-x^3 + x + 9) \right] dx + \int_{\alpha}^{\frac{11}{2}} (-2x + 11) dx = \left[ \frac{x^4}{4} - \frac{3}{2} x^2 + 2x \right]_1^{\alpha} + \left[ -x^2 + 11x \right]_{\alpha}^{\frac{11}{2}} =
$$

$$
\left( \frac{\alpha^4}{4} - \frac{3}{2} \alpha^2 + 2\alpha - \frac{3}{4} \right) + \left( \frac{121}{4} + \alpha^2 - 11\alpha \right) = \frac{\alpha^4}{4} - \frac{\alpha^2}{2} - 9\alpha + \frac{59}{2}.
$$

Sostituiamo  $\alpha$  con il suo valore approssimato 2; 2; otteniamo così  $\mathcal{A}_2 \simeq 13,14$ .

L'area della regione del triangolo ABM che contiene i punti che si trovano al di sopra di  $\Gamma_1$  è:

$$
\mathcal{A}_1 + \mathcal{A}_2 \simeq 13,22.
$$

In conclusione, la probabilità  $p$  richiesta è:

$$
p = \frac{\mathcal{A}_1 + \mathcal{A}_2}{\mathcal{A}_{ABM}} \simeq \frac{13,22}{841} \simeq 0,19 \to p \simeq 19\%.
$$

## **Con la calcolatrice grafica**

Attraverso il menu Sketch possiamo disegnare le rette tangenti al grafico nei punti desiderati.

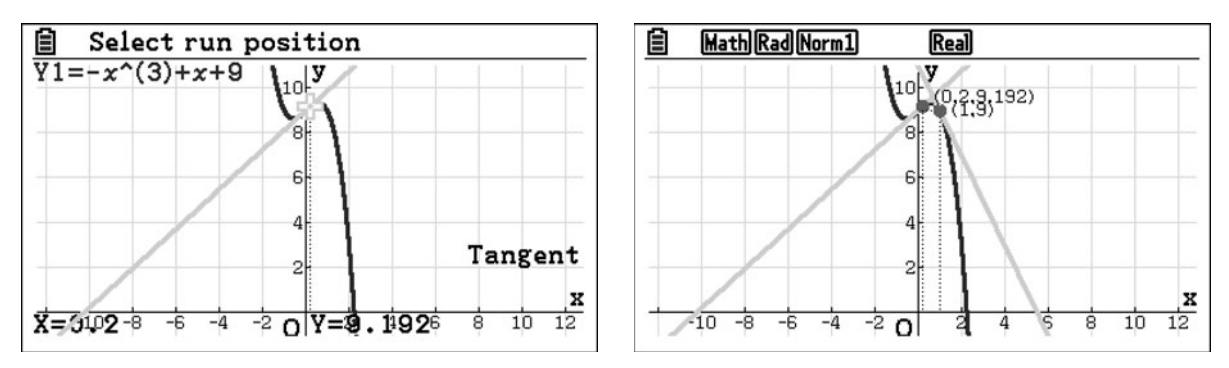

Nell'ambiente di calcolo possiamo eseguire il calcolo degli integrali per verificare di aver svolto correttamente i conti.

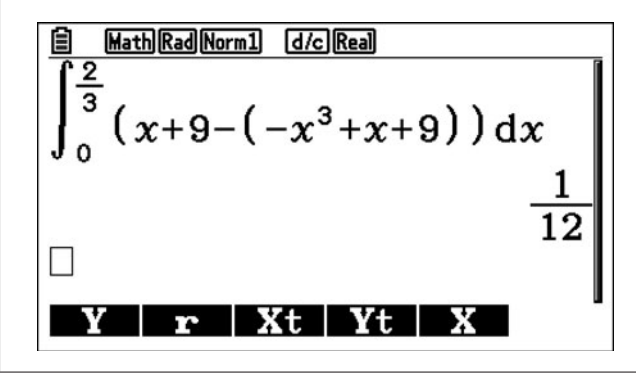

#### **Parte 4**

Consideriamo una generica funzione polinomiale di grado *n*,  $y = p_n (x)$ , la cui derivata  $y' = p'_n (x)$  ha grado  $n-1$ .

Preso sulla curva un generico punto  $A(a; p_n(a))$ , il coefficiente angolare della perpendicolare alla tangente alla curva in A è  $-\frac{1}{p_n'(a)}$ 1  $-\frac{1}{p'_n(a)}$ , con  $p'_n(a) \neq 0$ . Quindi l'equazione della retta normale considerata è:

$$
y-p_n(a)=-\frac{1}{p'_n(a)}\cdot(x-a).
$$

Imponendo il passaggio per l'origine, si ottiene l'equazione:

$$
-p_n(a) = -\frac{1}{p'_n(a)} \cdot (-a) \to -p_n(a) \cdot p'_n(a) = a.
$$

L'equazione ottenuta è un'equazione polinomiale che ha per grado la somma dei gradi di  $p_n$  e  $\,p'_n,$  ovvero  $n + n - 1$ , cioè  $2n - 1$ .

Quindi, per il teorema fondamentale dell'algebra, tale equazione non può avere più di  $2n - 1$  soluzioni reali.

Osserviamo che, nel procedimento seguito, abbiamo posto  $p_n'(a) \neq 0$ , così che le rette normali cercate hanno coefficiente angolare definito da  $-\frac{1}{p_n^{'}(a)}$  $-\frac{1}{p'_n(a)}$  e non sono parallele all'asse y. Potremmo dunque ipotizzare che ci possa essere un'ulteriore soluzione, da aggiungere al valore massimo  $2n - 1$ . Verifichiamo che non è così, infatti nel caso in cui  $p'_n(a) = 0$ , la retta tangente nel punto A è parallela all'asse x, mentre la normale è parallela all'asse y. Tale normale passa per l'origine solo se coincide con l'asse y ovvero se  $a = 0$ . Se  $p'_n(a) = 0$  e  $a = 0$  è comunque verificata l'equazione  $-p_n(a) \cdot p'_n(a) = a$  trovata in precedenza. Concludiamo quindi che le sue soluzioni sono al più  $2n - 1$  in quanto tale soluzione particolare, se c'è, è comunque inclusa nelle precedenti.

## **QUESTIONARIO**

Il testo del quesito non specifica se si tratta di coni e cilindri retti o obliqui. Osserviamo che, per il principio di **1** Cavalieri, le formule del volume di coni e cilindri di data altezza e raggio di base non cambiano dal caso retto al caso obliquo. Possiamo quindi analizzare la situazione nel caso retto; i risultati ottenuti saranno validi anche per il caso obliquo.

Consideriamo dunque un cono retto di altezza H e raggio di base R, con inscritto un cilindro retto di altezza h e raggio di base r. Deve essere  $0 \le r \le R$ .

In figura è descritta una sezione del cono e del cilindro ottenuta con un piano passante per l'asse comune.

Possiamo determinare h sfruttando la similitudine dei triangoli OAB e CAD. Otteniamo:

$$
\frac{OB}{OA} = \frac{CD}{CA} \rightarrow \frac{H}{R} = \frac{h}{R-r} \rightarrow h = \frac{H}{R}(R-r) = H\left(1 - \frac{r}{R}\right).
$$

In alternativa, per ricavare h, potevamo inserire la figura precedente in un sistema di assi cartesiani, come mostrato di seguito; abbiamo indicato sugli assi le ascisse e le ordinate dei punti corrispondenti.

Il lato obliquo AB, corrispondente all'apotema del cono, appartiene allora alla retta di equazione: **y**

$$
y = H - \frac{H}{R}x.
$$

Per  $x = r$  otteniamo, come prima, l'altezza h del cilindro:

$$
h = H - \frac{H}{R}r = H\left(1 - \frac{r}{R}\right).
$$

Il volume del cilindro è dato da:

$$
V_{\text{cilindro}} = A_{\text{base}} \cdot \text{altezza} = r^2 \cdot \pi \cdot h = \pi r^2 H \left(1 - \frac{r}{R}\right).
$$

Il volume del cono è dato da:

$$
V_{\text{cono}} = \frac{1}{3} \cdot A_{\text{base}} \cdot \text{altezza} = \frac{1}{3} \cdot R^2 \cdot \pi \cdot H = \frac{\pi}{3} H R^2.
$$

Il rapporto fra i due volumi è:

$$
\frac{V_{\text{cilindro}}}{V_{\text{cono}}} = \frac{\pi r^2 H \left(1 - \frac{r}{R}\right)}{\frac{\pi}{3} H R^2} = \frac{3r^2}{R^2} \left(1 - \frac{r}{R}\right) = \frac{3r^2 (R - r)}{R^3} = \frac{3}{R^3} (Rr^2 - r^3).
$$

Valutiamo qual è il massimo assunto da questo rapporto, studiando il segno della derivata prima della funzione  $f(r) = \frac{3}{R^3} (Rr^2 - r^3)$ :

$$
f'(r) = \frac{3}{R^3} (2Rr - 3r^2);
$$
  

$$
f'(r) > 0 \rightarrow 2Rr - 3r^2 > 0 \rightarrow r(2R - 3r) > 0
$$

Poiché  $r > 0$ , si ha:

$$
r < \frac{2}{3}R.
$$

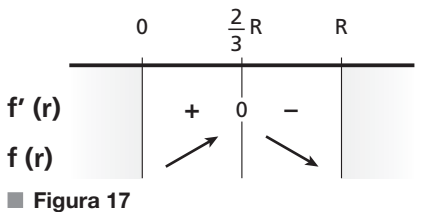

O C A D B ■ **Figura 15**

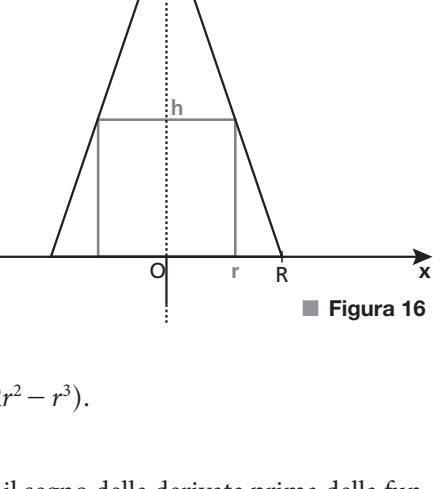

H

Il rapporto è massimo per  $r = \frac{2}{3}R$  e in questo caso vale:

$$
\frac{V_{\text{cilindro}}}{V_{\text{cono}}} = \frac{3}{R^3} \Big[ R \Big( \frac{2}{3} R \Big)^2 - \Big( \frac{2}{3} R \Big)^3 \Big] = \frac{3}{R^3} R^3 \Big( \frac{4}{9} - \frac{8}{27} \Big) = 3 \cdot \frac{12 - 8}{27} = \frac{4}{9}.
$$

Poiché  $\frac{4}{9}$  $<\frac{1}{2}$ , il volume del cilindro inscritto è sempre minore della metà del volume del cono.

Indichiamo con p la probabilità che esca 4 nel lancio di uno dei dadi tetraedrici. **2** Per quanto detto nel testo del quesito si ha:

$$
p(4) = p
$$
,  $p(3) = 2p$ ,  $p(2) = 4p$ ,  $p(1) = 8p$ .

La somma delle quattro probabilità deve essere pari a 1, quindi:

$$
p + 2p + 4p + 8p = 1 \rightarrow 15p = 1 \rightarrow p = \frac{1}{15}.
$$

Le probabilità di uscita di ciascuna faccia risultano pertanto:

$$
p(4) = \frac{1}{15}
$$
,  $p(3) = \frac{2}{15}$ ,  $p(2) = \frac{4}{15}$ ,  $p(1) = \frac{8}{15}$ .

Calcoliamo la probabilità richiesta P, ovvero la probabilità di uscita di due numeri uguali nel lancio contemporaneo di due dadi, come somma di eventi incompatibili:

$$
P = p(D_1 = 1 \land D_2 = 1) + p(D_1 = 2 \land D_2 = 2) + p(D_1 = 3 \land D_2 = 3) + p(D_1 = 4 \land D_2 = 4),
$$

dove  $D_1$  indica l'esito del primo dado e  $D_2$  quello del secondo dado. Gli esiti dei due dadi rappresentano eventi indipendenti, quindi:

$$
P = p(1)p(1) + p(2)p(2) + p(3)p(3) + p(4)p(4) =
$$
  

$$
\left(\frac{8}{15}\right)^2 + \left(\frac{4}{15}\right)^2 + \left(\frac{2}{15}\right)^2 + \left(\frac{1}{15}\right)^2 = \frac{64 + 16 + 4 + 1}{225} = \frac{85}{225} = \frac{17}{45} \approx 0,38.
$$

In conclusione, la probabilità richiesta è circa uguale al 38%.

Anche se non richiesto dal quesito, osserviamo che nel caso di due dadi tetraedrici regolari, nei quali l'uscita di ogni faccia ha probabilità  $\frac{1}{4}$ , la probabilità di uscita di due numeri uguali nel lancio dei due dadi è a:

$$
P = p(1)p(1) + p(2)p(2) + p(3)p(3) + p(4)p(4) =
$$
  

$$
\left(\frac{1}{4}\right)^2 + \left(\frac{1}{4}\right)^2 + \left(\frac{1}{4}\right)^2 + \left(\frac{1}{4}\right)^2 = 4 \cdot \frac{1}{16} = \frac{1}{4} = 0,25 \rightarrow 25\%.
$$

Per lo svolgimento di questo quesito proponiamo due metodi. **3**

#### **Metodo 1**

Per determinare le ascisse degli eventuali punti di tangenza tra la retta di equazione  $y = -4x + k$  e il grafico della funzione  $f(x) = x^3 - 4x^2 + 5$ , poniamo la derivata di  $f(x)$  uguale al coefficiente angolare della retta:

$$
f'(x) = -4 \rightarrow 3x^2 - 8x = -4 \rightarrow 3x^2 - 8x + 4 = 0 \rightarrow x_1 = \frac{2}{3} \vee x_2 = 2.
$$

Poiché

$$
f\left(\frac{2}{3}\right) = \left(\frac{2}{3}\right)^3 - 4\left(\frac{2}{3}\right)^2 + 5 = \frac{95}{27}, \quad f(2) = 8 - 4 \cdot 4 + 5 = -3,
$$

i punti di tangenza devono avere coordinate  $T_{1}\Big(\frac{2}{3};$  $T_1\left(\frac{2}{3};\frac{95}{27}\right)$  e  $T_2(2; -3)$ . Sostituendo nell'equazione della retta, troviamo i corrispondenti valori di k.

$$
T_1: \frac{95}{27} = -4 \cdot \frac{2}{3} + k \rightarrow k = \frac{167}{27}.
$$
  

$$
T_2: -3 = -4 \cdot 2 + k \rightarrow k = 5.
$$

I valori di k richiesti sono dunque:

$$
k = \frac{167}{27} \vee k = 5.
$$

## **Metodo 2**

In generale, due curve di equazione  $y = f(x)$  e  $y = g(x)$  sono tangenti in un punto se le due funzioni assumono lo stesso valore in quel punto e se, in tale punto, i grafici hanno la stessa tangente. Queste condizioni portano a risolvere il sistema:

$$
\begin{cases} f(x) = g(x) \\ f'(x) = g'(x) \end{cases}
$$

Nel caso in esame:

$$
f(x) = -4x + k;
$$

$$
g(x) = x^3 - 4x^2 + 5.
$$

Risolviamo il sistema corrispondente nelle incognite  $x e k$ :

$$
\begin{cases}\n-4x + k = x^3 - 4x^2 + 5 \\
-4 = 3x^2 - 8x\n\end{cases} \rightarrow \begin{cases}\nx^3 - 4x^2 + 4x + 5 - k = 0 \\
3x^2 - 8x + 4 = 0\n\end{cases}.
$$

Risolviamo le seconda equazione:

$$
3x^2 - 8x + 4 = 0 \rightarrow x = \frac{4 \pm \sqrt{16 - 12}}{3} = \frac{4 \pm 2}{3} \rightarrow x_1 = \frac{2}{3} \vee x_2 = 2.
$$

Se sostituiamo  $x = \frac{2}{3}$  nella prima equazione otteniamo:

$$
\frac{8}{27} - 4 \cdot \frac{4}{9} + 4 \cdot \frac{2}{3} + 5 - k = 0 \rightarrow k = \frac{8}{27} - \frac{16}{9} + \frac{8}{3} + 5 \rightarrow k = \frac{167}{27}.
$$

Se sostituiamo invece  $x = 2$  nella prima equazione otteniamo:

$$
8-4\cdot 4+4\cdot 2+5-k=0 \rightarrow k=8-16+8+5 \rightarrow k=5.
$$

Riassumendo:

• per 
$$
k = \frac{167}{27}
$$
 la retta e la curva sono tangenti nel punto di ascissa  $x = \frac{2}{3}$ ;

• per  $k = 5$  la retta e la curva sono tangenti nel punto di ascissa  $x = 2$ .

#### **Con la calcolatrice grafica**

Possiamo inserire le due funzioni nell'ambiente grafico, lasciando libera la variabile K. Attraverso il comando Modify possiamo visualizzare le posizioni reciproche tra i due grafici. Ponendo  $K = 5$  possiamo trovare il punto di intersezione tra i due grafici attraverso il menu G-Solve.

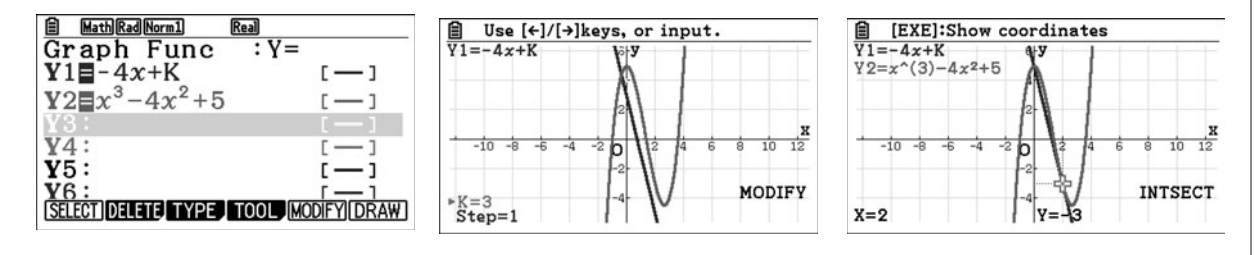

La funzione **4**

$$
f(x) = \frac{3x - e^{\sin x}}{5 + e^{-x} - \cos x}
$$

è trascendente fratta. Il denominatore è sempre diverso da 0 per ogni valore di x poiché

$$
5 + e^{-x} - \cos x \ge 5 + e^{-x} - 1 = 4 + e^{-x} > 0.
$$

Anche il numeratore è definito per ogni x reale.

Il dominio della funzione è quindi  $\mathbb R$  ed è possibile calcolare i limiti per  $x \to +\infty$  e  $x \to -\infty$ . Determiniamo  $\lim_{x \to \infty} f(x)$ .

$$
\lim_{x \to -\infty} \frac{3x - e^{\sin x}}{5 + e^{-x} - \cos x}
$$

risulta una forma indeterminata  $\frac{\infty}{\infty}$  perché

$$
\lim_{x \to -\infty} (3x - e^{\sin x}) = -\infty
$$

e

$$
\lim_{x \to -\infty} (5 + e^{-x} - \cos x) = +\infty.
$$

La funzione  $f(x)$  verifica le condizioni del teorema di De l'Hospital e quindi

$$
\lim_{x \to -\infty} \frac{3x - e^{\sin x}}{5 + e^{-x} - \cos x} = \lim_{x \to -\infty} \frac{3 - \cos x \, e^{\sin x}}{-e^{-x} + \sin x}.
$$

Il numeratore è una funzione limitata ovunque non nulla poiché vale

 $3-e \leq 3-\cos x e^{\sin x} \leq 3+e$ .

Inoltre il denominatore diverge negativamente:

 $\lim_{x \to -\infty} (-e^{-x} + \sin x) = -\infty.$ 

Quindi il limite del rapporto esiste ed è nullo:

$$
\lim_{x \to -\infty} \frac{3 - \cos x \ e^{\sin x}}{-e^{-x} + \sin x} = 0.
$$

Determiniamo  $\lim_{x \to +\infty} f(x)$ .

Il numeratore diverge positivamente in quanto

$$
\lim_{x \to +\infty} (3x - e^{\sin x}) = +\infty,
$$

mentre il denominatore è una funzione limitata superiormente per  $x \rightarrow +\infty$ :

 $5 + e^{-x} - \cos x \le 5 + 1 + 1 = 7$  per  $x \ge 0$ .

Pertanto

$$
f(x) = \frac{3x - e^{\sin x}}{5 + e^{-x} - \cos x} \ge \frac{3x - e^{\sin x}}{7} \text{ per } x \ge 0
$$

e

$$
\lim_{x \to +\infty} \frac{3x - e^{\sin x}}{7} = +\infty.
$$

Per il teorema del confronto vale allora:

 $\lim_{x \to +\infty} f(x) = +\infty.$ 

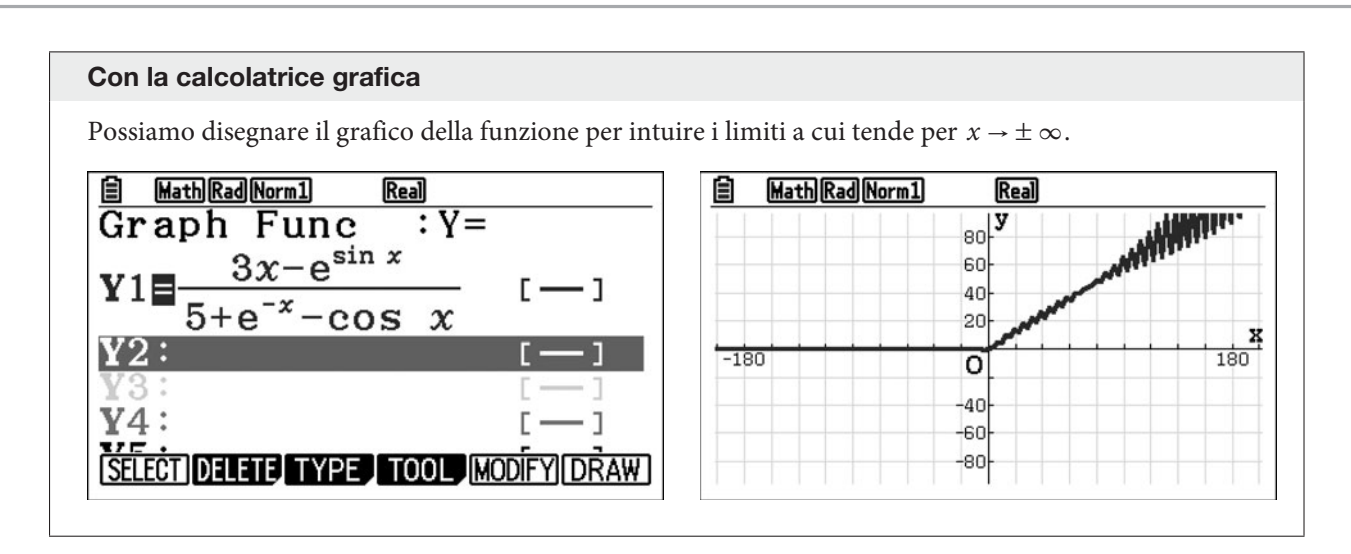

Consideriamo la figura ABCD mistilinea formata dal rettangolo ABCD e dal semicerchio di centro O. **5**

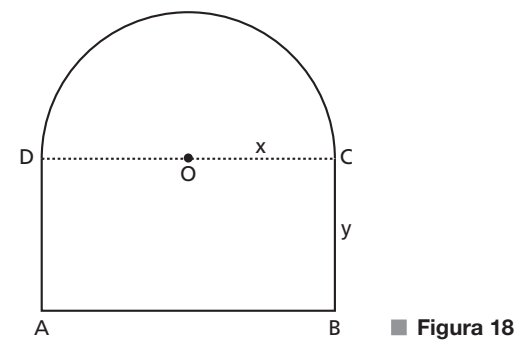

Indichiamo con x la misura del raggio OC e con y quella del segmento BC. Calcoliamo il perimetro 2p della suddetta figura:

$$
2p = 2\overline{OC} + 2\overline{BC} + \pi \overline{OC} = 2x + 2y + \pi x.
$$

Imponiamo che tale perimetro sia uguale a 2 (omettiamo per il momento l'unità di misura) e ricaviamo la variabile y:

$$
2x + 2y + \pi x = 2 \to y = 1 - \frac{2 + \pi}{2}x.
$$

Poiché x e y sono misure di segmenti, deve essere  $x > 0$  e  $y > 0$ , da cui:

$$
x > 0, 1 - \frac{2 + \pi}{2}x > 0 \to 0 < x < \frac{2}{2 + \pi}.
$$

Calcoliamo l'area della figura mistilinea, che dipende da x:

Area(x) = 
$$
\overline{AB} \cdot \overline{BC} + \frac{\pi \overline{OC}^2}{2} = 2xy + \frac{\pi}{2}x^2
$$
.

Sostituendo a y l'espressione in funzione di x troviamo:

Area(x) = 
$$
2x(1 - \frac{2 + \pi}{2}x) + \frac{\pi}{2}x^2 = 2x - (2 + \pi)x^2 + \frac{\pi}{2}x^2 = -(2 + \frac{\pi}{2})x^2 + 2x
$$
.

La funzione  $Area(x)$  è un polinomio di secondo grado il cui grafico corrisponde a una parabola con conca-

vità rivolta verso il basso. Il suo valore massimo è assunto in corrispondenza del vertice V di ascissa  $x_V = -\frac{v}{2a}$  $b_v = -\frac{b}{2a}$ 

$$
x_V = -\frac{2}{2 \cdot \left[ -(2 + \frac{\pi}{2}) \right]} = \frac{2}{4 + \pi}.
$$

Questo valore di x consente di recintare la superficie di area massima; le corrispondenti dimensioni del rettangolo ABCD sono:

$$
\overline{AB} = 2x_V = 2 \cdot \frac{2}{4 + \pi} = \frac{4}{4 + \pi} \simeq 0,56;
$$

$$
\overline{BC} = y_V = 1 - \frac{2 + \pi}{2} x_V = 1 - \frac{2 + \pi}{2} \cdot \frac{2}{4 + \pi} = 1 - \frac{2 + \pi}{4 + \pi} = \frac{2}{4 + \pi} \simeq 0.28.
$$

Le dimensioni del rettangolo sono dunque approssimativamente 0,56 m e 0,28 m.

#### **Con la calcolatrice grafica**

In ambiente grafico possiamo disegnare la parabola  $f(x) = - \left(2 + \frac{\pi}{2}\right)x^2 + 2x$  e attraverso il menu G-Solv possiamo determinarne il massimo.

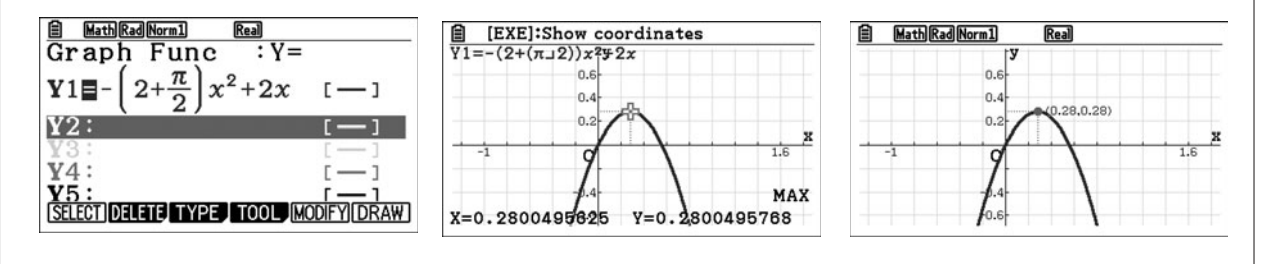

Per la risoluzione del quesito proponiamo due metodi. **6**

## **Metodo 1**

Troviamo l'equazione della retta s perpendicolare al piano  $\pi$  e passante per il punto  $T(-4, 0, 1)$ . Poiché il vettore normale al piano  $\pi \triangle \vec{n}(3; -1; -2)$ , si ha:

$$
s: \begin{cases} x = -4 + 3k \\ y = 0 - k \\ z = 1 - 2k \end{cases} k \in \mathbb{R} \to s: \begin{cases} x = -4 + 3k \\ y = -k \\ z = 1 - 2k \end{cases} k \in \mathbb{R}.
$$

Il centro C della superficie sferica S appartiene alla retta r, quindi ha coordinate del tipo  $C(\alpha; \alpha; \alpha)$  con  $\alpha \in \mathbb{R}$ , e appartiene alla retta s, quindi deve essere:

$$
\begin{cases} \alpha = -4 + 3k \\ \alpha = -k \\ \alpha = 1 - 2k \end{cases} \rightarrow \begin{cases} -4 + 3k = -k \\ \alpha = -k \\ \alpha = 1 - 2k \end{cases} \rightarrow \begin{cases} 4k = 4 \\ \alpha = -k \\ \alpha = 1 - 2k \end{cases} \rightarrow \begin{cases} k = 1 \\ \alpha = -1 \end{cases} \rightarrow C(-1; -1; -1).
$$

Il raggio R della superficie sferica è  $\overline{CT}$ , quindi:

$$
R2 = (-4 + 1)2 + (0 + 1)2 + (1 + 1)2 = (-3)2 + 12 + 22 = 14.
$$

L'equazione della superficie sferica S è:

 $(x + 1)^2 + (y + 1)^2 + (z + 1)^2 = 14 \rightarrow x^2 + y^2 + z^2 + 2x + 2y + 2z - 11 = 0.$ 

## **Metodo 2**

Il generico punto  $C(t; t; t)$  della retta r, con  $t \in \mathbb{R}$ , costituisce il centro della superficie sferica S se il segmento CT risulta perpendicolare al piano  $\pi$ , ovvero se il vettore  $\overrightarrow{CT}$  è proporzionale al vettore normale  $\vec{n}$  (3; - 1; - 2) del piano  $\pi$ . Imponiamo dunque la condizione:

$$
\overrightarrow{CT} = k \cdot \overrightarrow{n} \rightarrow (t+4; t-0; t-1) = k(3; -1; -2), \text{con } t, k \in \mathbb{R}.
$$

Otteniamo:

$$
\begin{cases} t+4 = 3k \\ t = -k \\ t-1 = -2k \end{cases} \rightarrow \begin{cases} t = -k \\ t+4 = -3t \\ t = -1 \end{cases} \rightarrow \begin{cases} t = -1 \\ k = 1 \end{cases}.
$$

Per  $t = -1$  abbiamo  $C(-1; -1; -1)$  e  $R = \overline{CT} = \sqrt{(-4 + 1)^2 + (0 + 1)^2 + (1 + 1)^2} = \sqrt{14}$ . L'equazione della superficie sferica S è:

$$
(x+1)2 + (y+1)2 + (z+1)2 = 14 \rightarrow x2 + y2 + z2 + 2x + 2y + 2z - 11 = 0.
$$

**7** Osserviamo innanzitutto che  $a + 1 > a$  per ogni valore reale di *a*. Gli estremi di integrazione sono quindi ordinati e non dobbiamo distinguere fra più casi.

Calcoliamo l'integrale in funzione del parametro a:

$$
\int_{a}^{a+1} (3x^2 + 3) dx = \int_{a}^{a+1} 3(x^2 + 1) dx = 3 \int_{a}^{a+1} (x^2 + 1) dx =
$$
  

$$
3 \left[ \frac{x^3}{3} + x \right]_{a}^{a+1} = 3 \left[ \frac{(a+1)^3}{3} + (a+1) - \frac{a^3}{3} - a \right] =
$$
  

$$
(a+1)^3 + 3(a+1) - a^3 - 3a = 3a^2 + 3a + 4.
$$

Imponiamo che il valore dell'integrale sia uguale a 10:

$$
3a^2 + 3a + 4 = 10 \rightarrow 3a^2 + 3a - 6 = 0 \rightarrow a^2 + a - 2 = 0.
$$

Le soluzioni dell'equazione sono:  $a = \frac{-1 \pm 3}{2} \rightarrow a = -2 \vee a = 1$ .

Entrambe le soluzioni sono accettabili poiché la funzione integranda è un polinomio definito su tutto l'asse reale.

#### **Con la calcolatrice grafica**

In ambiente di calcolo possiamo assegnare un valore alla variabile A e poi calcolarne il relativo integrale. Svolgendo le operazioni in quest'ordine, se modifichiamo il valore assegnato ad A tornando con il cursore nella prima linea, il risultato dell'integrale della riga sottostante viene ricalcolato in base al nuovo valore di A.

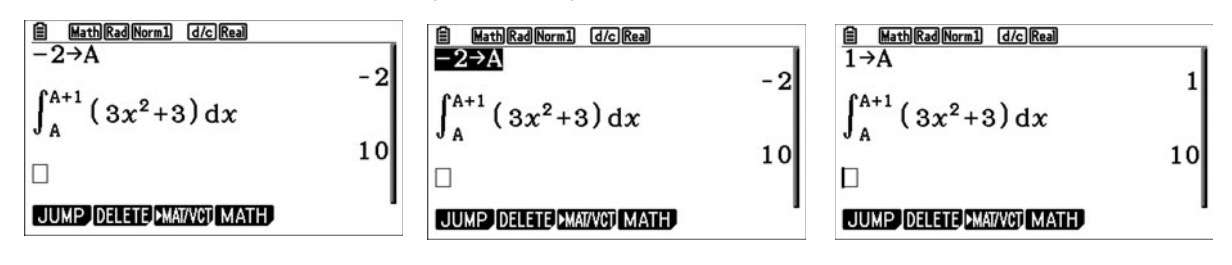

Supponiamo che non sia possibile pareggiare nella singola partita. **8**Chiamiamo A e B i due giocatori. Poiché hanno la stessa probabilità di vincere ogni partita, questa probabilità è  $\frac{1}{2}$ .

Calcoliamo la probabilità che A vinca il gioco in al più 12 partite. I possibili risultati sono: 10-0 (A vince 10 partite, B vince 0 partite), 10-1 e 10-2. Indichiamo questi tre eventi con  $A_1$ ,  $A_2$  e  $A_3$ .

Il gioco si può modellizzare con lo schema delle prove ripetute, dove la probabilità di successo è  $\frac{1}{2}$  ed è uguale alla probabilità di insuccesso.

Affinché si verifichi  $A_1$ , il giocatore A deve vincere 10 partite di seguito, quindi:

$$
p(A_1) = \left(\begin{array}{c} 10 \\ 10 \end{array}\right) \cdot \left(\frac{1}{2}\right)^{10} \cdot \left(\frac{1}{2}\right)^{0} = \frac{1}{2^{10}}.
$$

Affinché si verifichi A2, A deve perdere una sola partita tra le prime 10 e vincere l'undicesima. La probabilità è quindi:

$$
p(A_2) = {10 \choose 9} \cdot \left(\frac{1}{2}\right)^9 \cdot \left(\frac{1}{2}\right)^1 \cdot \frac{1}{2} = 10 \cdot \frac{1}{2^{11}}.
$$

Affinché si verifichi A3, A deve perdere due partite tra le prime 11 e vincere la dodicesima. Quindi:

$$
p(A_3) = \left(\begin{array}{c} 11 \\ 9 \end{array}\right) \cdot \left(\frac{1}{2}\right)^9 \cdot \left(\frac{1}{2}\right)^2 \cdot \frac{1}{2} = \frac{11 \cdot 10}{2} \cdot \frac{1}{2^{12}} = 55 \cdot \frac{1}{2^{12}}.
$$

Poiché gli eventi  $A_1$ ,  $A_2$  e  $A_3$  sono incompatibili, la probabilità che vinca A in al più 12 partite è:

$$
p(A_1 \cup A_2 \cup A_3) = p(A_1) + p(A_2) + p(A_3) = \frac{1}{2^{10}} + 10 \cdot \frac{1}{2^{11}} + 55 \cdot \frac{1}{2^{12}} = \frac{4 + 20 + 55}{2^{12}} = \frac{79}{2^{12}}.
$$

Per simmetria, la probabilità che B vinca il gioco in al più 12 partite è la stessa di A. La probabilità che uno dei due giocatori vinca il gioco in al più 12 partite è:

$$
2 \cdot \frac{79}{2^{12}} = \frac{79}{2^{11}} \simeq 0,039 \rightarrow \text{ circa } 3,9\%.
$$

9 Per verificare che il triangolo è equilatero, calcoliamo le misure dei lati.  
\n
$$
\overline{AB} = \sqrt{(x_B - x_A)^2 + (y_B - y_A)^2 + (z_B - z_A)^2} =
$$

$$
\sqrt{(3-3)^2 + (-1-1)^2 + (2-0)^2} = \sqrt{0+4+4} = \sqrt{8} = 2\sqrt{2}
$$
  
\n
$$
\overline{BC} = \sqrt{(x_C - x_B)^2 + (y_C - y_B)^2 + (z_C - z_B)^2} =
$$
  
\n
$$
\sqrt{(1-3)^2 + (1+1)^2 + (2-2)^2} = \sqrt{4+4+0} = \sqrt{8} = 2\sqrt{2}
$$
  
\n
$$
\overline{CA} = \sqrt{(x_A - x_C)^2 + (y_A - y_C)^2 + (z_A - z_C)^2} =
$$
  
\n
$$
\sqrt{(3-1)^2 + (1-1)^2 + (0-2)^2} = \sqrt{4+0+4} = \sqrt{8} = 2\sqrt{2}
$$

Poiché  $\overline{AB} = \overline{BC} = \overline{CA}$ , il triangolo ABC è equilatero.

Per tre punti non allineati passa un solo piano dello spazio, dunque il triangolo ABC appartiene al piano se e solo se i suoi vertici sono punti del piano. Verifichiamolo.

Punto A:  $x_A + y_A + z_A - 4 = 0 \rightarrow 3 + 1 + 0 - 4 = 0 \rightarrow$  vero. Punto B:  $x_B + y_B + z_B - 4 \stackrel{?}{=} 0 \rightarrow 3 - 1 + 2 - 4 \stackrel{?}{=} 0 \rightarrow$  vero.

Punto C:  $x_C + y_C + z_C - 4 = 0 \rightarrow 1 + 1 + 2 - 4 = 0 \rightarrow$  vero.

Il vertice P del tetraedro appartiene alla retta r passante per il baricentro G del triangolo ABC e perpendico-

lare al piano a. Le coordinate del baricentro sono:

$$
G\left(\frac{x_A + x_B + x_C}{3}; \frac{y_A + y_B + y_C}{3}; \frac{z_A + z_B + z_C}{3}\right) \rightarrow
$$
  

$$
G\left(\frac{3 + 3 + 1}{3}; \frac{1 - 1 + 1}{3}; \frac{0 + 2 + 2}{3}\right) \rightarrow G\left(\frac{7}{3}; \frac{1}{3}; \frac{4}{3}\right).
$$

Poiché  $\alpha$  ha equazione  $x+y+z-4=0$ , la direzione di r è data dal vettore (l; m; n) = (1; 1; 1), formato dai coefficienti di  $x$ ,  $y$  e  $z$ . La retta  $r$  ha equazioni parametriche:

$$
\begin{cases}\nx = x_G + lt \\
y = y_G + mt \to \begin{cases}\nx = \frac{7}{3} + t \\
y = \frac{1}{3} + t \quad \text{con } t \in \mathbb{R}.\n\end{cases} \\
z = z_G + nt\n\begin{cases}\nx = \frac{7}{3} + t \\
y = \frac{4}{3} + t\n\end{cases}
$$

Il punto P appartiene a r, quindi le sue coordinate sono del tipo:

$$
P\Big(\frac{7}{3}+t;\frac{1}{3}+t;\frac{4}{3}+t\Big).
$$

Possiamo procedere in quattro modi.

#### **Metodo 1**

Poniamo  $\overline{PA} = \overline{AB}$ , che equivale a  $\overline{PA}^2 = \overline{AB}^2$ .

$$
\overline{PA}^2 = \left(\frac{7}{3} + t - 3\right)^2 + \left(\frac{1}{3} + t - 1\right)^2 + \left(\frac{4}{3} + t - 0\right)^2, \ \overline{AB}^2 = 8 \ \rightarrow \ \left(-\frac{2}{3} + t\right)^2 + \left(-\frac{2}{3} + t\right)^2 + \left(\frac{4}{3} + t\right)^2 = 8
$$

Risolviamo l'equazione nell'incognita t.

$$
\frac{4}{9} + t^2 - \frac{4}{3}t + \frac{4}{9} + t^2 - \frac{4}{3}t + \frac{16}{9} + t^2 + \frac{8}{3}t = 8 \rightarrow
$$
  

$$
3t^2 + \frac{24}{9} = 8 \rightarrow t^2 = \frac{16}{9} \rightarrow t_{1,2} = \pm \frac{4}{3}.
$$
  
Se  $t_1 = \frac{4}{3}$ ,  $P_1(\frac{7}{3} + \frac{4}{3}; \frac{1}{3} + \frac{4}{3}; \frac{4}{3} + \frac{4}{3}) \rightarrow P_1(\frac{11}{3}; \frac{5}{3}; \frac{8}{3}).$   
Se  $t_2 = -\frac{4}{3}$ ,  $P_2(\frac{7}{3} - \frac{4}{3}; \frac{1}{3} - \frac{4}{3}; \frac{4}{3} - \frac{4}{3}) \rightarrow P_2(1; -1; 0).$ 

#### **Metodo 2**

Calcoliamo  $\overline{PG}$  con il teorema di Pitagora:

$$
\overline{PG} = \sqrt{\overline{AP}^2 - \overline{AG}^2}.
$$

ABCP è un tetraedro regolare, quindi deve essere  $\overline{AP} = \overline{AB} = 2\sqrt{2}$ . Determiniamo  $\overline{AG}^2$ :

$$
\overline{AG}^2 = \left(\frac{7}{3} - 3\right)^2 + \left(\frac{1}{3} - 1\right)^2 + \left(\frac{4}{3} - 0\right)^2 = \frac{4}{9} + \frac{4}{9} + \frac{16}{9} = \frac{24}{9} = \frac{8}{3}.
$$

Dunque:

$$
\overline{PG} = \sqrt{\overline{AP}^2 - \overline{AG}^2} = \sqrt{8 - \frac{8}{3}} = \sqrt{\frac{16}{3}} = \frac{4}{\sqrt{3}}.
$$

La distanza di  $P$  dal piano  $\alpha$  è:

$$
\frac{\left|\frac{7}{3} + t + \frac{1}{3} + t + \frac{4}{3} + t - 4\right|}{\sqrt{1^2 + 1^2 + 1^2}} = \frac{\left|3t\right|}{\sqrt{3}}.
$$

Questa distanza deve essere uguale a  $\overline{PG}$ , cioè:

$$
\frac{|3t|}{\sqrt{3}} = \frac{4}{\sqrt{3}} \to |3t| = 4 \to
$$
  

$$
3t = \pm 4 \to t_1 = \frac{4}{3} \lor t_2 = -\frac{4}{3}.
$$

Le coordinate dei punti  $P_1$  e  $P_2$  si determinano come nel **metodo 1**.

#### **Metodo 3**

Consideriamo il generico punto  $P(x; y; z)$ . Affinché il tetraedro sia regolare, deve essere  $\overline{AP} = \overline{BP} = \overline{CP} = \overline{AB}$ , ovvero  $\overline{AP}{}^2 = \overline{BP}{}^2 = \overline{CP}{}^2 = \overline{AB}{}^2$ . Ciò si traduce nel sistema:

$$
\begin{cases} (x-3)^2 + (y-1)^2 + (z-0)^2 = 8\\ (x-3)^2 + (y+1)^2 + (z-2)^2 = 8\\ (x-1)^2 + (y-1)^2 + (z-2)^2 = 8 \end{cases}
$$

Risolvendo il sistema si ottengono due soluzioni, che corrispondono alle coordinate dei punti  $P_1$  e  $P_2$  trovati nei metodi precedenti.

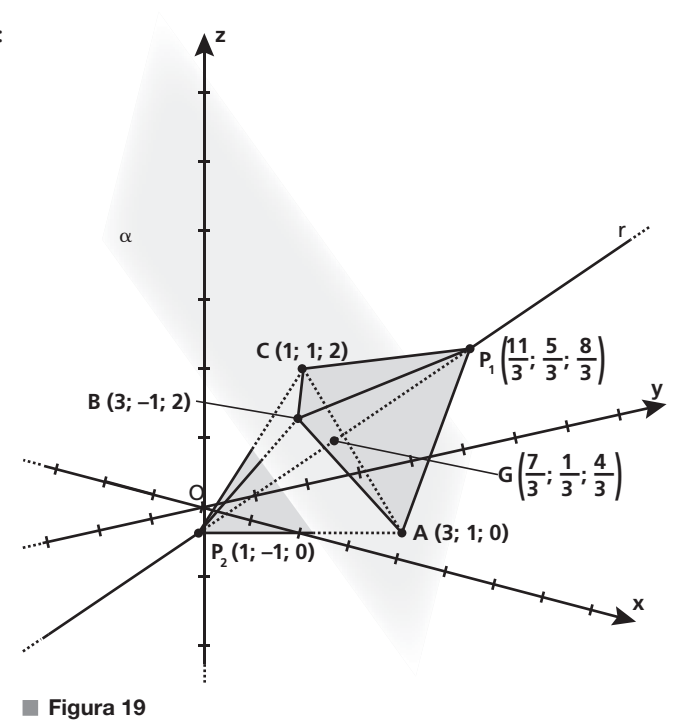

### **Metodo 4**

Consideriamo il generico punto  $P(x; y; z)$ . In un tetraedro regolare, l'altezza del triangolo di base deve essere congruente alle altezze delle facce laterali. Poiché le facce sono triangoli equilateri, le altezze coincidono con le mediane. Chiamiamo  $M$ ,  $N$ ,  $Q$  i punti medi di  $AB$ ,  $BC$ ,  $CA$ . Le loro coordinate sono, rispettivamente:

 $M(3; 0; 1)$ ,  $N(2; 0; 2)$  e  $Q(2; 1; 1)$ .

Calcoliamo  $\overline{CM}$ :

$$
\overline{CM} = \sqrt{(1-3)^2 + (1-0)^2 + (2-1)^2} = \sqrt{4+1+1} = \sqrt{6}.
$$

Deve essere  $\overline{PM} = \overline{PN} = \overline{PO} = \overline{CM}$ , ovvero  $\overline{PM}^2 = \overline{PN}^2 = \overline{PO}^2 = \overline{CM}^2$ . Dal sistema

$$
\begin{cases}\n(x-3)^2 + (y-0)^2 + (z-1)^2 = 6 \\
(x-2)^2 + (y-0)^2 + (z-2)^2 = 6 \\
(x-2)^2 + (y-1)^2 + (z-1)^2 = 6\n\end{cases}
$$

si ottengono le stesse coordinate dei punti  $P_1$  e  $P_2$  trovati nei metodi precedenti.

**10** Consideriamo la funzione  $y(x) = 2e^{kx+2}$ , con  $k \in \mathbb{R}$ , e imponiamo che sia soluzione dell'equazione differenziale:

$$
y'' - 2y' - 3y = 0.
$$

Calcoliamo le derivate prima e seconda della funzione:

 $y' = 2ke^{kx + 2}$ ;  $y'' = 2k^2e^{kx + 2}$ .

Sostituiamo  $y$ ,  $y'$  e  $y''$  nell'equazione differenziale:

$$
2k^2e^{kx+2} - 4ke^{kx+2} - 6e^{kx+2} = 0 \rightarrow 2e^{kx+2}(k^2 - 2k - 3) = 0.
$$

Poiché  $2e^{kx+2} > 0$  per ogni k e per ogni x reali, deve essere:

 $k^2 - 2k - 3 = 0 \rightarrow k = 1 \pm 2 \rightarrow k_1 = 3 \vee k_2 = -1$ .

Pertanto i valori del parametro k che soddisfano la richiesta sono  $k_1 = 3$  e  $k_2 = -1$ .